Pham 5196

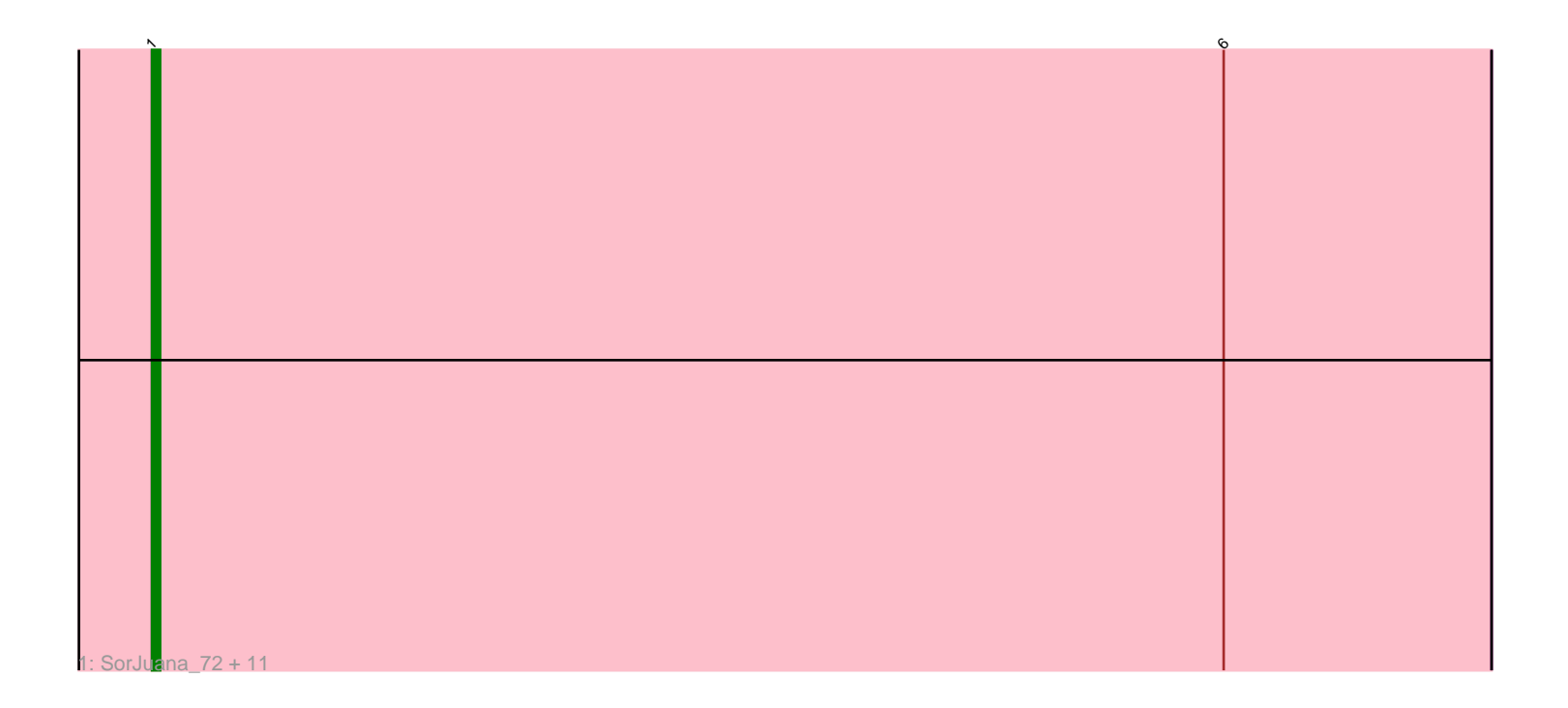

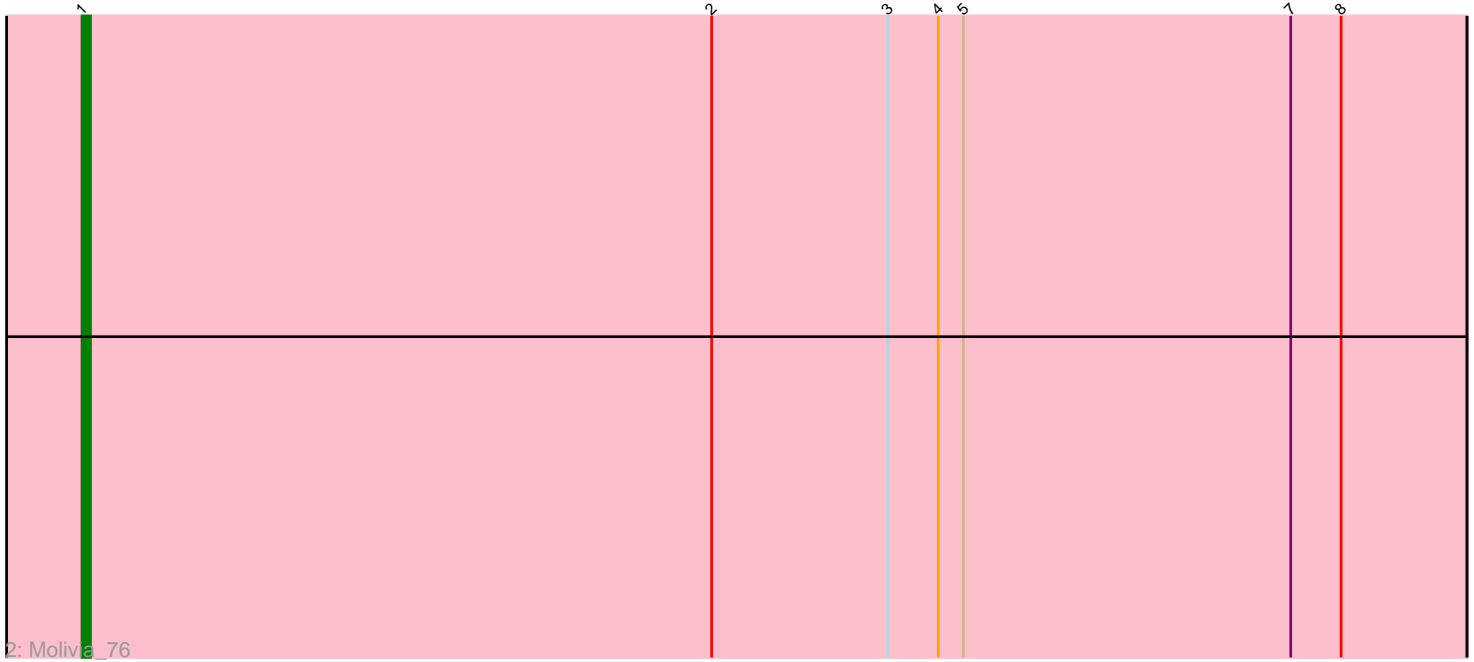

Note: Tracks are now grouped by subcluster and scaled. Switching in subcluster is indicated by changes in track color. Track scale is now set by default to display the region 30 bp upstream of start 1 to 30 bp downstream of the last possible start. If this default region is judged to be packed too tightly with annotated starts, the track will be further scaled to only show that region of the ORF with annotated starts. This action will be indicated by adding "Zoomed" to the title. For starts, yellow indicates the location of called starts comprised solely of Glimmer/GeneMark auto-annotations, green indicates the location of called starts with at least 1 manual gene annotation.

## Pham 5196 Report

This analysis was run 04/28/24 on database version 559.

Pham number 5196 has 13 members, 2 are drafts.

Phages represented in each track:

• Track 1 : SorJuana\_72, Thunderclap\_72, Yeezus\_72, Amavida\_70, Jaek\_72, Rings\_73, Heylee\_70, Amigo\_73, Anansi\_72, Boersma\_75, Ichor\_72, Gorgeous\_72 • Track 2 : Molivia\_76

## **Summary of Final Annotations (See graph section above for start numbers):**

The start number called the most often in the published annotations is 1, it was called in 11 of the 11 non-draft genes in the pham.

Genes that call this "Most Annotated" start: • Amavida\_70, Amigo\_73, Anansi\_72, Boersma\_75, Gorgeous\_72, Heylee\_70, Ichor\_72, Jaek\_72, Molivia\_76, Rings\_73, SorJuana\_72, Thunderclap\_72, Yeezus<sub>72</sub>,

Genes that have the "Most Annotated" start but do not call it: •

Genes that do not have the "Most Annotated" start: •

**Summary by start number:**

Start 1:

- Found in 13 of 13 ( 100.0% ) of genes in pham
- Manual Annotations of this start: 11 of 11
- Called 100.0% of time when present

• Phage (with cluster) where this start called: Amavida\_70 (AQ), Amigo\_73 (AQ), Anansi\_72 (AQ), Boersma\_75 (AQ), Gorgeous\_72 (AQ), Heylee\_70 (AQ), Ichor\_72 (AQ), Jaek\_72 (AQ), Molivia\_76 (AQ), Rings\_73 (AQ), SorJuana\_72 (AQ), Thunderclap\_72 (AQ), Yeezus\_72 (AQ),

## **Summary by clusters:**

There is one cluster represented in this pham: AQ

Info for manual annotations of cluster AQ: •Start number 1 was manually annotated 11 times for cluster AQ.

## **Gene Information:**

Gene: Amavida\_70 Start: 47641, Stop: 47477, Start Num: 1 Candidate Starts for Amavida\_70: (Start: 1 @47641 has 11 MA's), (6, 47509),

Gene: Amigo\_73 Start: 47859, Stop: 47695, Start Num: 1 Candidate Starts for Amigo\_73: (Start: 1 @47859 has 11 MA's), (6, 47727),

Gene: Anansi\_72 Start: 47463, Stop: 47299, Start Num: 1 Candidate Starts for Anansi\_72: (Start: 1 @47463 has 11 MA's), (6, 47331),

Gene: Boersma\_75 Start: 47859, Stop: 47695, Start Num: 1 Candidate Starts for Boersma\_75: (Start: 1 @47859 has 11 MA's), (6, 47727),

Gene: Gorgeous\_72 Start: 47463, Stop: 47299, Start Num: 1 Candidate Starts for Gorgeous\_72: (Start: 1 @47463 has 11 MA's), (6, 47331),

Gene: Heylee\_70 Start: 47641, Stop: 47477, Start Num: 1 Candidate Starts for Heylee\_70: (Start: 1 @47641 has 11 MA's), (6, 47509),

Gene: Ichor\_72 Start: 47859, Stop: 47695, Start Num: 1 Candidate Starts for Ichor\_72: (Start: 1 @47859 has 11 MA's), (6, 47727),

Gene: Jaek\_72 Start: 47859, Stop: 47695, Start Num: 1 Candidate Starts for Jaek\_72: (Start: 1 @47859 has 11 MA's), (6, 47727),

Gene: Molivia\_76 Start: 46593, Stop: 46429, Start Num: 1 Candidate Starts for Molivia\_76: (Start: 1 @46593 has 11 MA's), (2, 46518), (3, 46497), (4, 46491), (5, 46488), (7, 46449), (8, 46443),

Gene: Rings\_73 Start: 47904, Stop: 47740, Start Num: 1 Candidate Starts for Rings\_73: (Start: 1 @47904 has 11 MA's), (6, 47772),

Gene: SorJuana\_72 Start: 47463, Stop: 47299, Start Num: 1 Candidate Starts for SorJuana\_72: (Start: 1 @47463 has 11 MA's), (6, 47331),

Gene: Thunderclap\_72 Start: 47885, Stop: 47721, Start Num: 1

Candidate Starts for Thunderclap\_72: (Start: 1 @47885 has 11 MA's), (6, 47753),

Gene: Yeezus\_72 Start: 47858, Stop: 47694, Start Num: 1 Candidate Starts for Yeezus\_72: (Start: 1 @47858 has 11 MA's), (6, 47726),